## SAP ABAP table SACCS EPP CONN CNT SEL {EPP Connection Counter Selections}

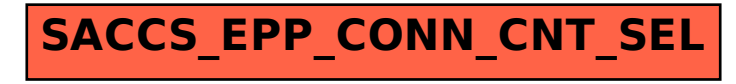